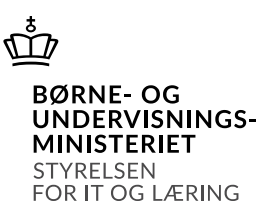

# **Grænseflade til hentning af ungeoplysninger til uddannelsesinstitutionsbrug**

Dato

# **16-11-2021**

Version Status

# **2 Gældende fra den 1. januar 2022**

**Ansvarlig**

**Jørgen Bloch Vejbæk**

# **Ændringshistorik**

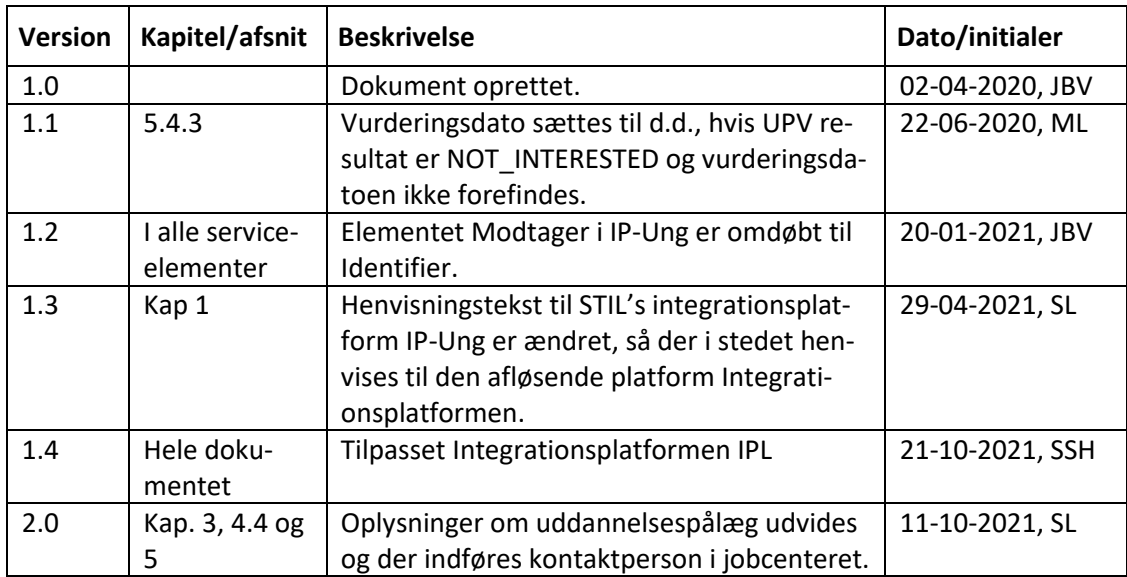

# Indhold

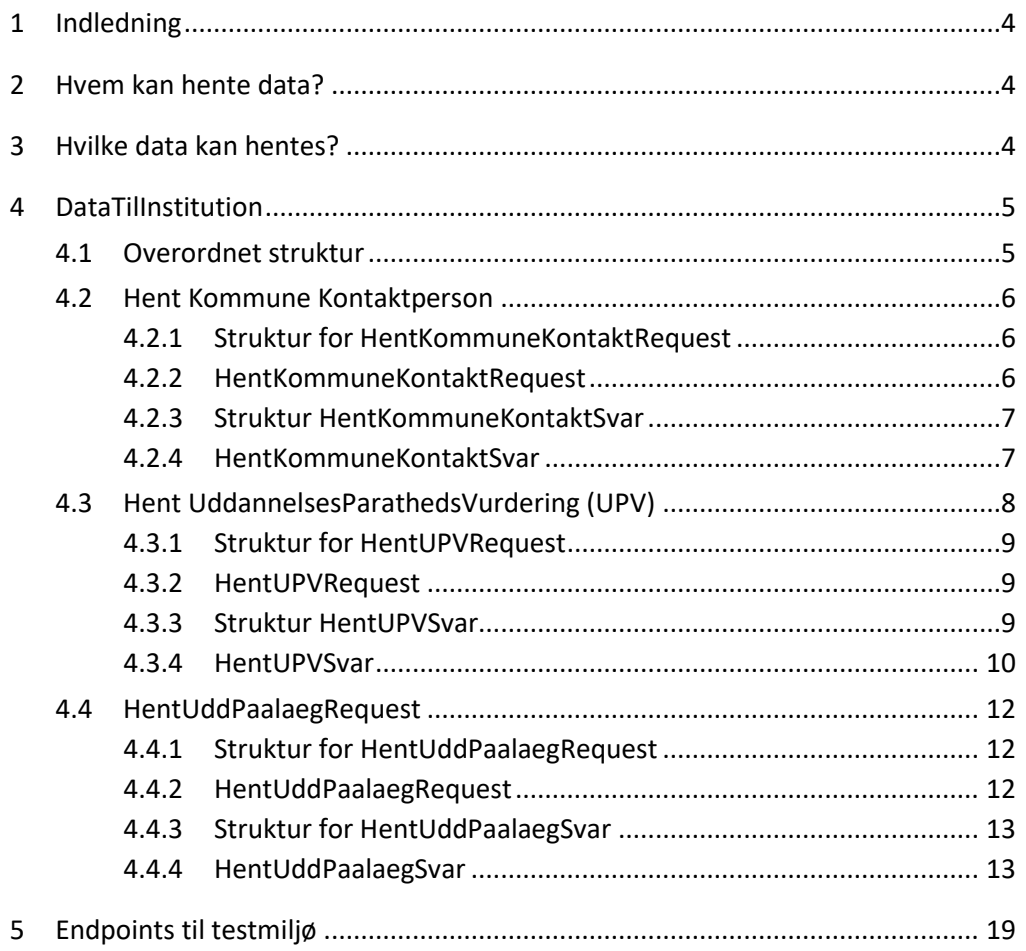

# <span id="page-3-0"></span>**1 Indledning**

Ungedatabasen indeholder en række oplysninger om de unge mellem 15-30 år.

Ungedatabasen udstiller udvalgte oplysninger, der kan have relevans for uddannelsesinstitutioner.

Hentning af oplysningerne sker fra institutionernes studieadministrative systemer via webservices udstillet på STIL's integrationsplatform (IPL). Integrationsplatformen er knudepunktet for STIL's eksternt rettede webservices.

Integrationsplatformen anvendes af uddannelsesinstitutioner, myndigheder og organisationer/virksomheder på førskole- og grundskoleområderne samt på ungdomsuddannelsesområdet og voksen- og efteruddannelsesområdet.

Yderligere oplysninger om tilslutning og tekniske detaljer kan findes på STIL's supportsite for Integrationsplatformen via [https://viden.stil.dk/x/BgBwBg.](https://viden.stil.dk/x/BgBwBg) Dette dokument beskriver strukturen for de oplysninger, som uddannelsesinstitutioner kan afhente via webservicen *DataTilInstitution*.

# <span id="page-3-1"></span>**2 Hvem kan hente data?**

Ungedatabasen udstiller flere typer data. Det vil for flere at disse datatyper være et krav, at den unge er optaget på uddannelsesinstitutionen.

En uddannelsesinstitution kan hente oplysninger for de eventuelle afdelinger, som måtte høre under skolen.

# <span id="page-3-2"></span>**3 Hvilke data kan hentes?**

Uddannelsesinstitutionerne kan hente tre typer af oplysninger, som beskrives nedenfor, men der kan kun hentes en type oplysninger per kald.

## Kontaktperson i kommunen (kommunal ungeindsats – KUI)

Ungedatabasen udstiller oplysninger om den unges kontaktperson i kommunen hvad angår vejledning, såfremt den unge har en kontaktperson. Der kan hentes oplysninger på unge fra 15 år til og med 24 år.

Den unge skal være aktiv (optaget) på uddannelsesinstitutionen.

## Uddannelsespålæg

Uddannelsesinstitutioner kan få oplyst om en ung, som er optaget på den pågældende institution, har et uddannelsespålæg. I praksis er det jobcenteret, der oplyser Ungedatabasen om, at den unge har fået et uddannelsespålæg, og ligeledes giver besked, når det ikke gælder mere.

Uddannelsespålæg kan gives på FGU, VUC, ungdoms- og erhvervsuddannelse samt videregående uddannelser til unge, som typisk er fyldt 18 år.

Derudover vil institutionen få oplysninger om den unges støttebehov, kontaktperson på jobcenter, hvorvidt der er foretaget en læse/skrive/regnetest og hvorvidt jobcentret ønsker at blive kontaktet af uddannelsesinstitutionen.

Den unge skal være optaget på uddannelsesinstitutionen, ellers vil en fejlbesked blive returneret. Bemærk, at det ikke oplyses om uddannelsespålægget er givet til den spørgende institution.

### Uddannelsesparathedsvurdering (UPV)

Nogle unge har ret til at påbegynde en uddannelse på gymnasium, hvis de er uddannelsesparate til dette. Gymnasier kan spørge Ungedatabasen, om den unge er uddannelsesparat til at blive optaget på et gymnasium eller HF. Dette giver mening for de unge, der søger efter ansøgningsfristen, da de øvrige vil have deres grundlag med i ansøgningen via Optagelse.dk.

Uddannelsesinstitutionen kan spørge på den unge, når den unge søger optagelse på institutionen, og dermed før optaget. Det er institutionens ansvar kun at spørge om de unge, som ønsker optag på institutionen.

Der kan hentes data, når de endelige uddannelsesparathedsvurderinger ligger klar, hvilket typisk vil sige medio juli for nye uddannelsesparathedsvurderinger.

# <span id="page-4-0"></span>**4 DataTilInstitution**

Denne webservice anvendes af uddannelsesinstitutioner ved afhentning af oplysninger om de unge. Når servicen kaldes, skal det angives, hvilken institution der hentes for.

Institutionen kan kalde servicen når som helst, hvorefter Ungedatabasen foretager en validering returneret i et synkront svar.

# <span id="page-4-1"></span>**4.1 Overordnet struktur**

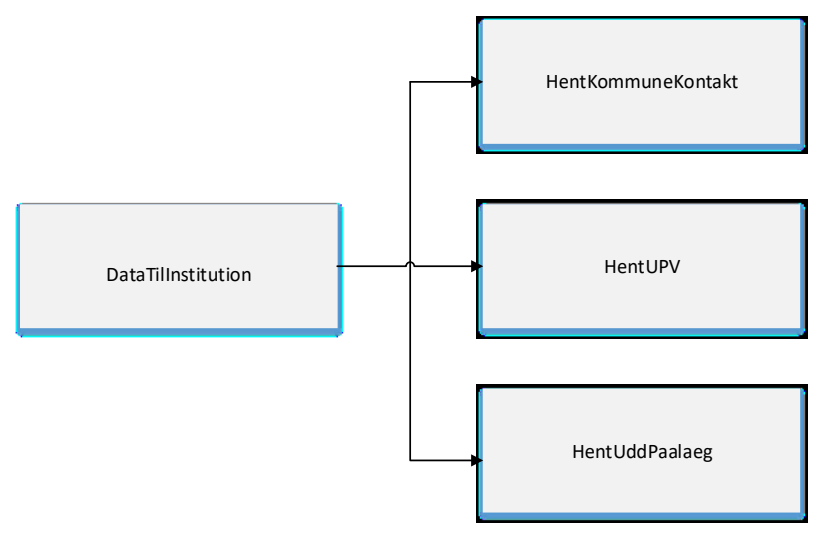

# <span id="page-5-0"></span>**4.2 Hent Kommune Kontaktperson**

## <span id="page-5-1"></span>4.2.1 **Struktur for HentKommuneKontaktRequest**

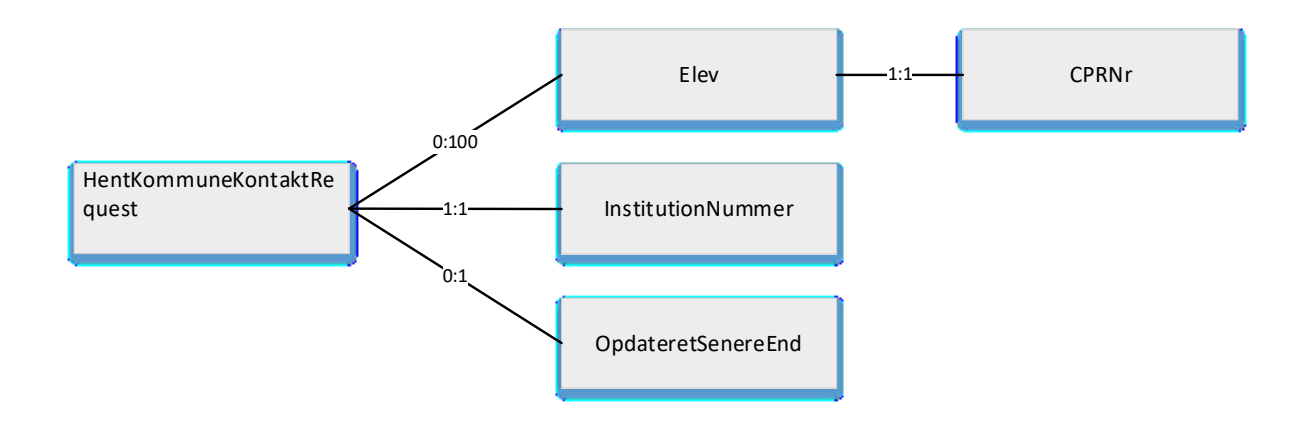

**Figur 1. XML-struktur for afhentning af information om kommunekontakt til uddannelsesinstitutioner.**

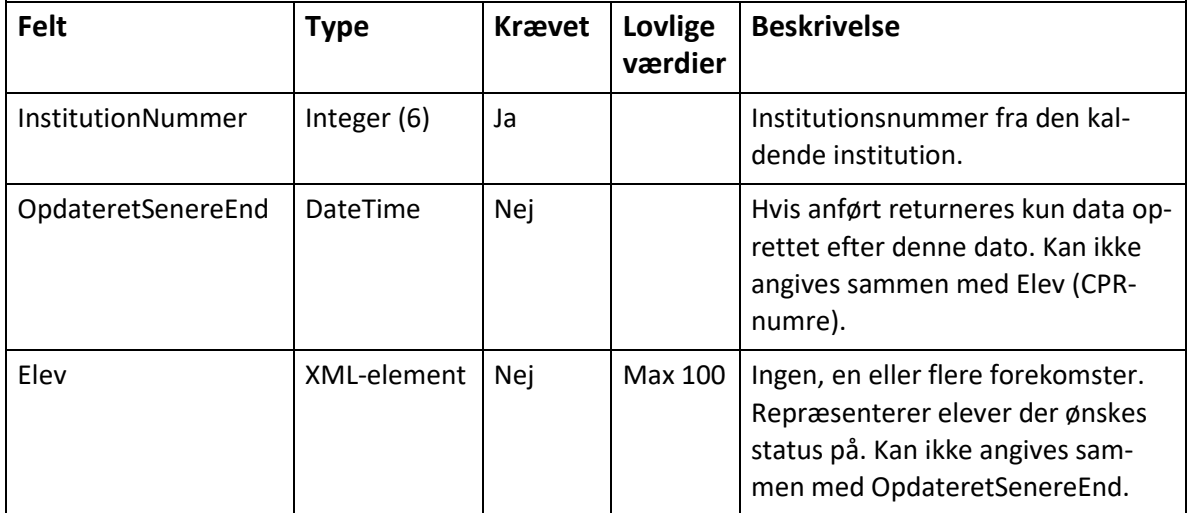

## <span id="page-5-2"></span>4.2.2 **HentKommuneKontaktRequest**

**Elev**

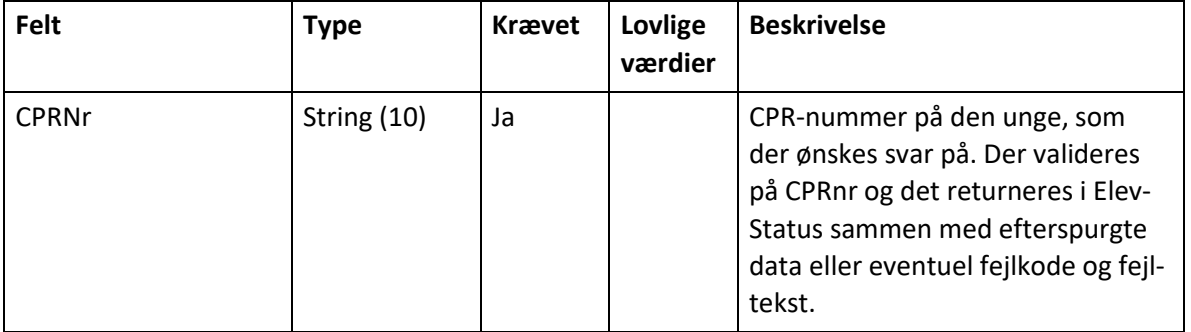

#### <span id="page-6-0"></span>4.2.3 **Struktur HentKommuneKontaktSvar**

**Figur 2. XML-struktur for svar.**

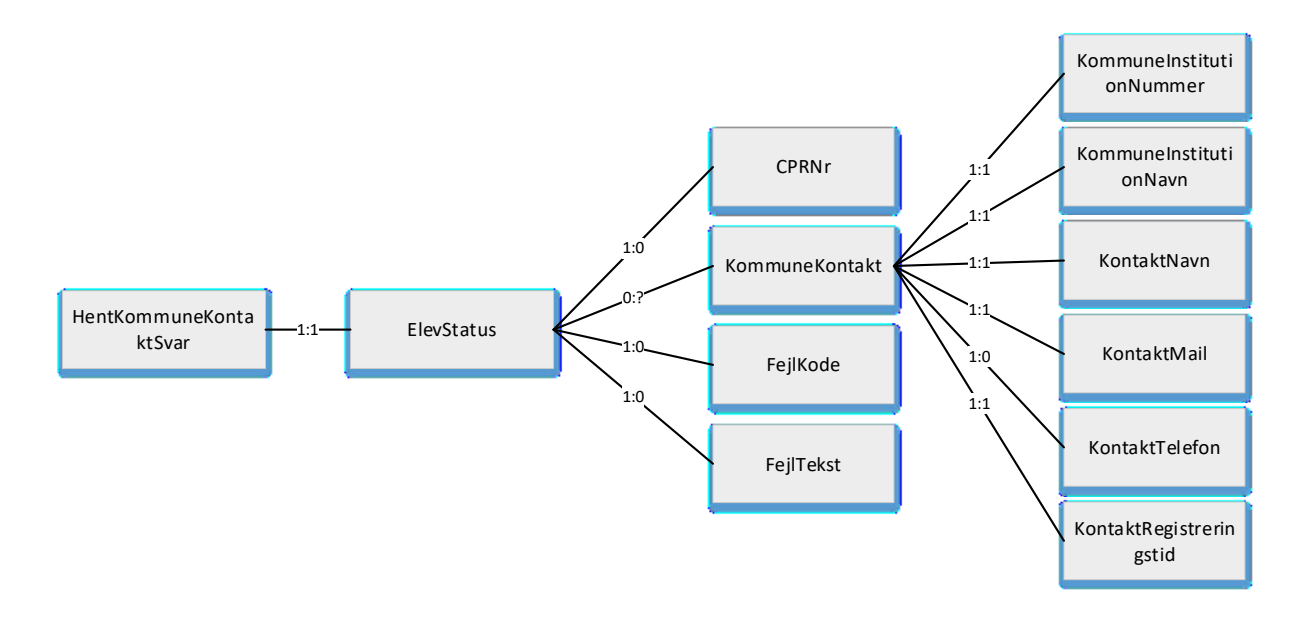

#### <span id="page-6-1"></span>4.2.4 **HentKommuneKontaktSvar**

HentKommuneKontaktSvar er blot den overordnede struktur på svaret.

Vil forekomme, hvis der er spurgt om kommunekontaktdata.

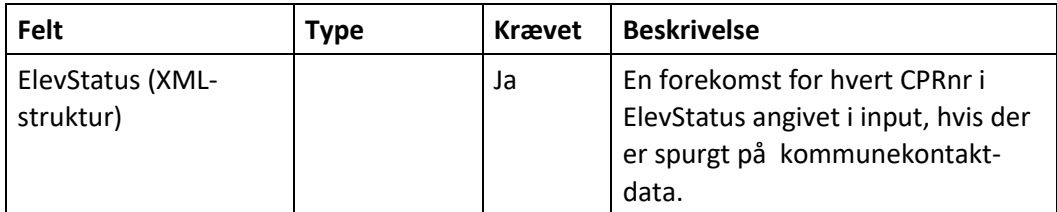

#### **ElevStatus**

ElevStatus indeholder CPRnr fra input (Elev) og evt. Fejlkode, Fejltekst på den unge.

Der kan maksimalt spørges på 100 cpr-numre, hvis der forespørges på cpr-numre.

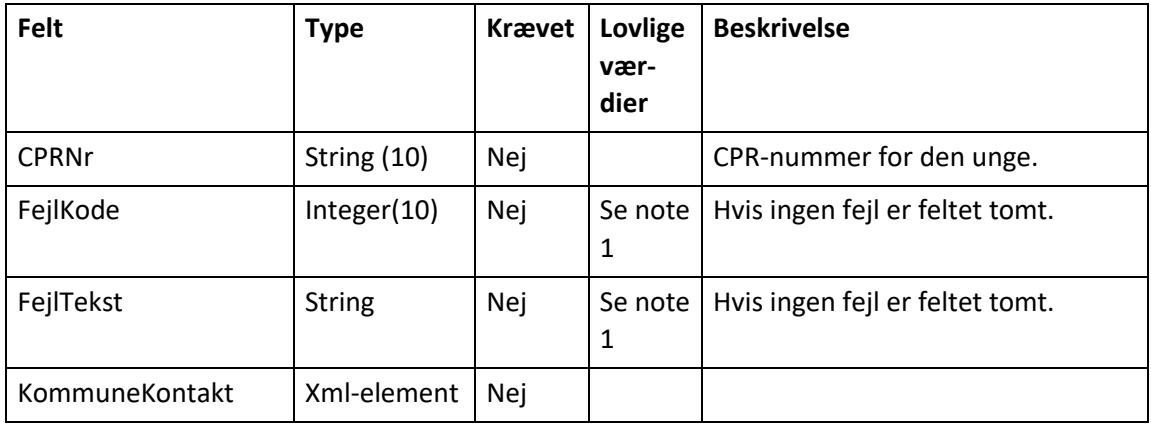

### Note 1:

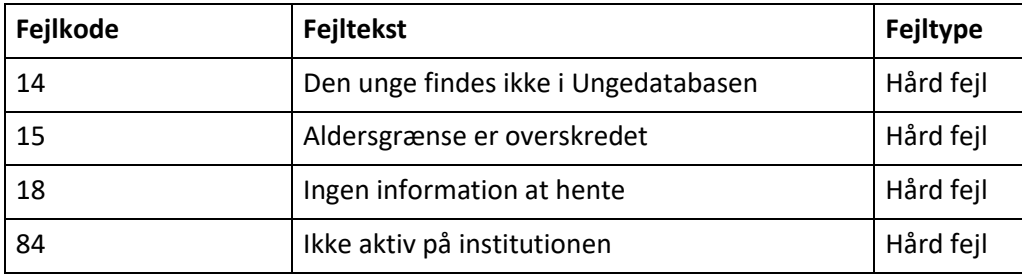

## **KommuneKontakt**

Oplysninger om den unges eventuelle kontaktperson i den kommunale ungeindsats.

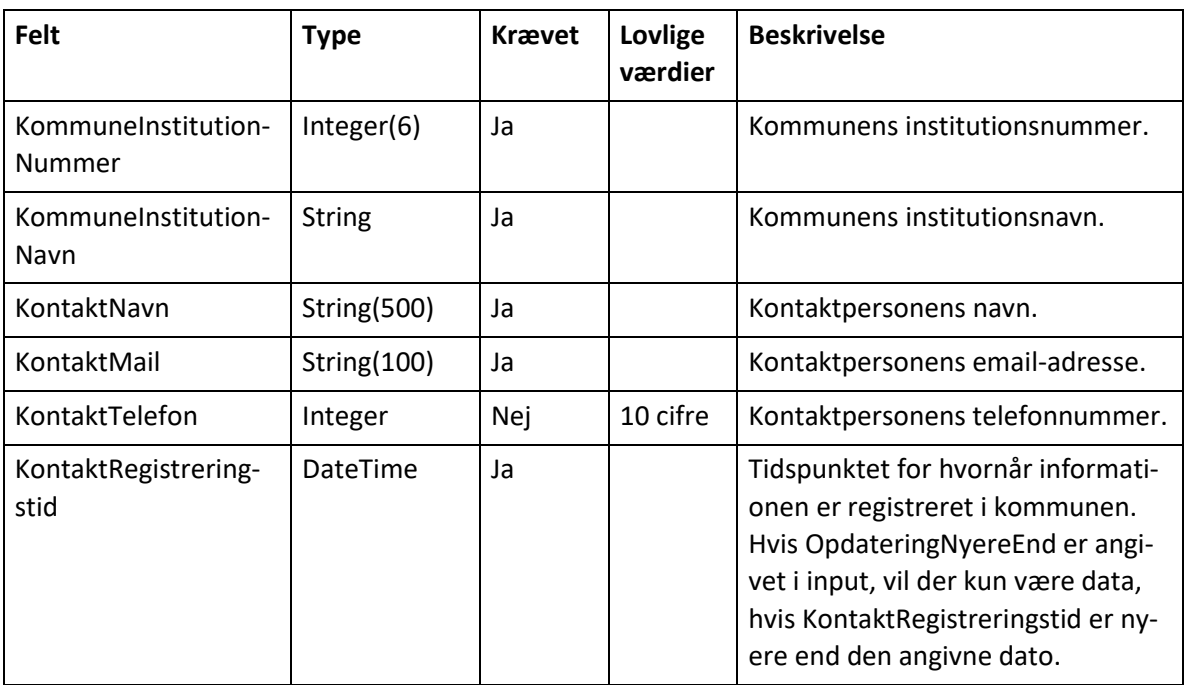

# <span id="page-7-0"></span>**4.3 Hent UddannelsesParathedsVurdering (UPV)**

Denne webservice anvendes af uddannelsesinstitutioner ved afhentning af oplysninger om de unges UPV.

#### <span id="page-8-0"></span>4.3.1 **Struktur for HentUPVRequest**

**Figur 3. XML for forespørgsel på unges UPV.**

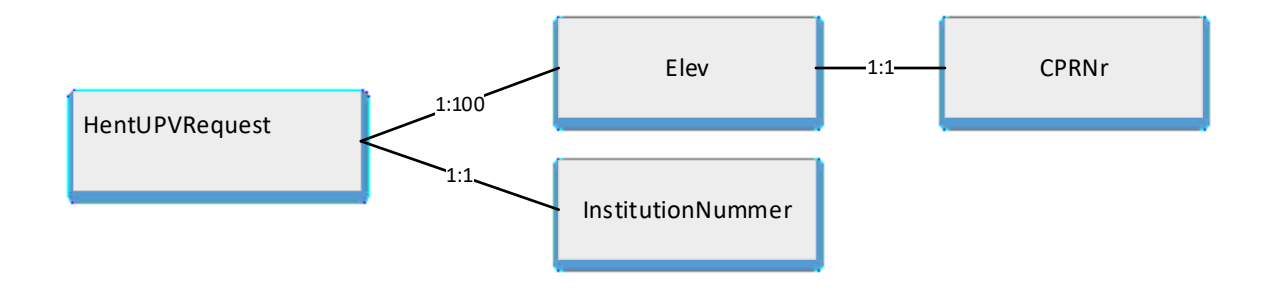

#### <span id="page-8-1"></span>4.3.2 **HentUPVRequest**

Der kan spørges på unges CPR-numre for at få at vide, om den unge er uddannelsesparat til hhv. gymnasium og HF, såfremt den unges UPV måtte mangle på institutionen, når den unge søger om optagelse.

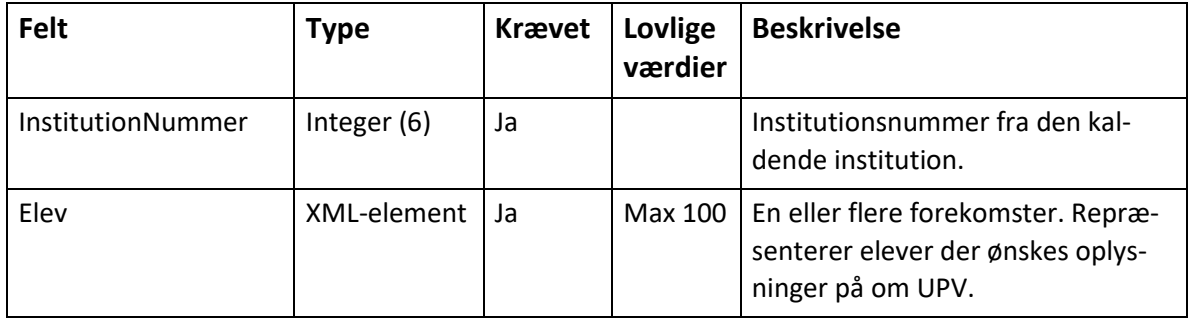

**Elev**

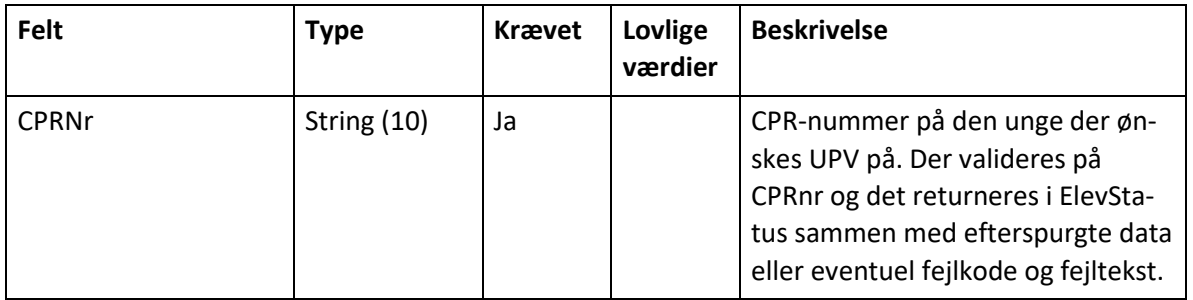

## <span id="page-8-2"></span>4.3.3 **Struktur HentUPVSvar**

Returnerer svar på forespørgsel om unges UPV.

**Figur 4. XML for svar (HentUPVSvar).**

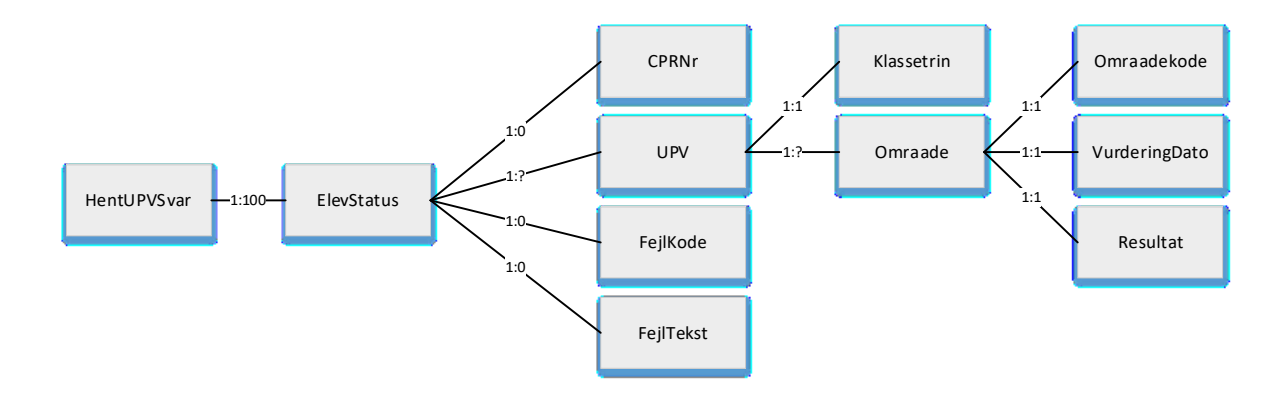

## <span id="page-9-0"></span>4.3.4 **HentUPVSvar**

Såfremt der er spurgt om unges UddannelsesParathedsVurdering (UPV), returneres per unges UPV, eller en fejlkode per ung.

HentUPVSvar er blot den overordnede struktur på svaret.

Vil forekomme, hvis der er spurgt om UPV data.

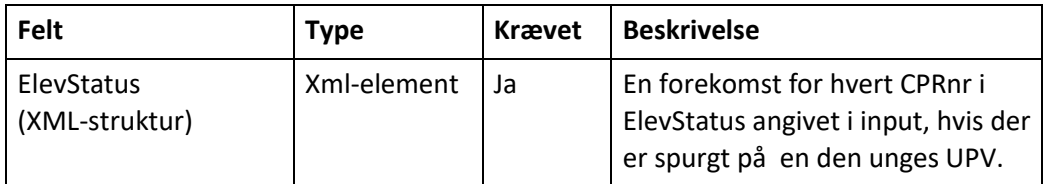

#### **ElevStatus**

ElevStatus indeholder CPRnr fra input (Elev) og evt. Fejlkode, Fejltekst på den unge.

Der kan maksimalt spørges på 100 cpr-numre, hvis der forespørges på cpr-numre.

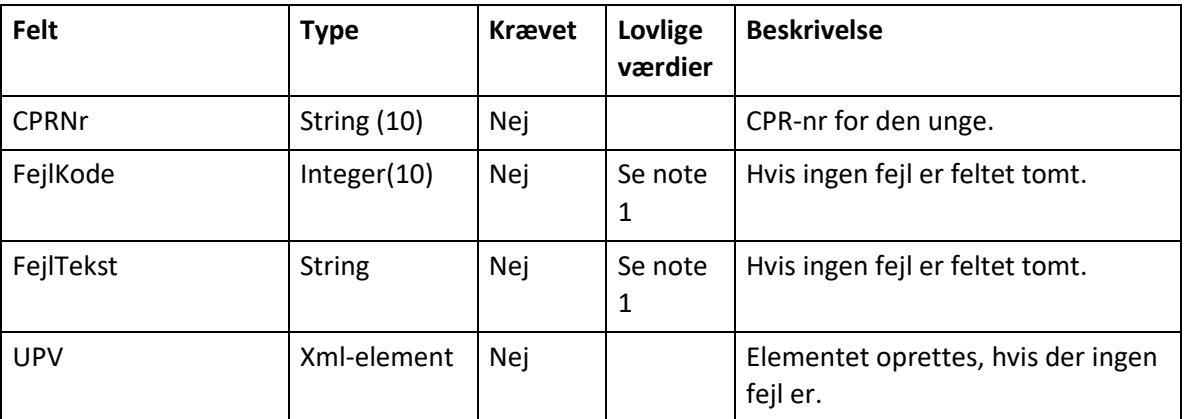

#### Note 1:

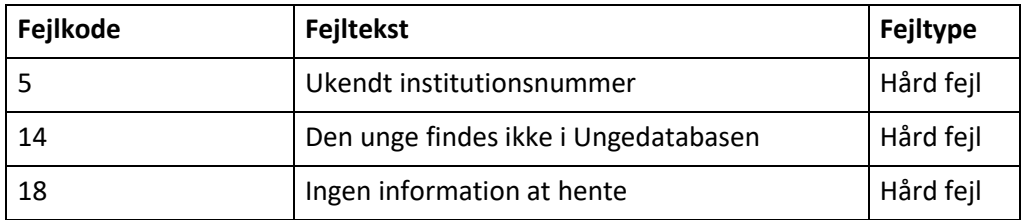

## **UPV**

Overordnet element for den enkelte unges UPV. De unges UPV er oprettet per klassetrin. Der kan kun forekomme UPV for 9. og 10. klasse.

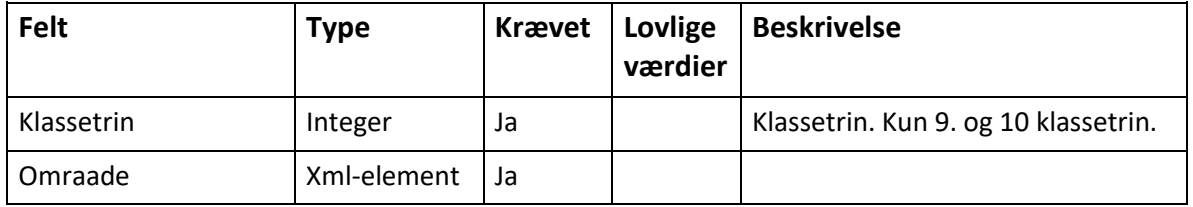

### **Omraade**

For hvert klassetrin (9. og 10. klasse), hvor der foreligger en UPV, vil der være en vurdering per område.

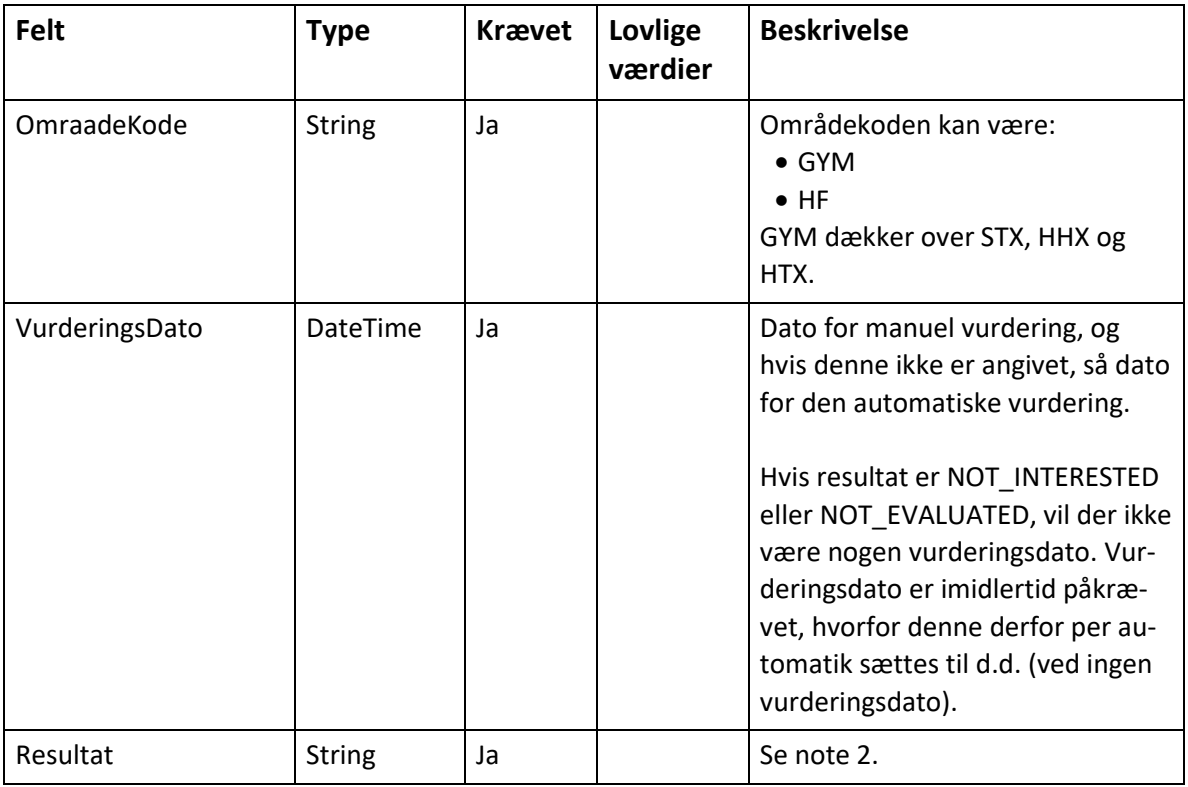

Note 2:

Resultat af UddannelsesParathedsVurderingen. Følgende værdier i Resultat er mulige:

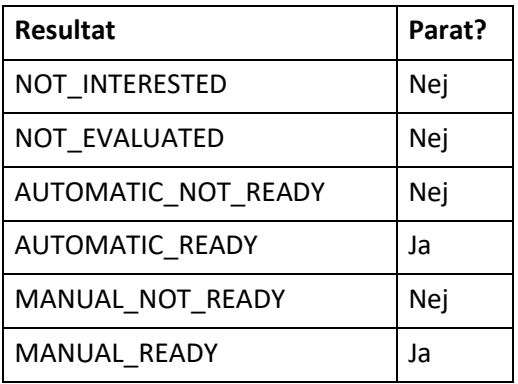

# <span id="page-11-0"></span>**4.4 HentUddPaalaegRequest**

Denne webservice anvendes af uddannelsesinstitutioner ved afhentning af oplysninger om unges eventuelle uddannelsespålæg. Den unge kan blive pålagt at gennemføre en uddannelse af jobcenteret.

Oplysningerne i dette afsnit er udsat for stor politisk opmærksomhed. Vi opfordrer derfor leverandøren til at oplysningerne i modtagersystemet vises sammenhængende og lettilgængeligt. Eksempelvis ved at gøre medarbejdere, som er tæt på eleverne f.eks. undervisere eller studievejledere, opmærksomme på at informationerne er tilgængelige ved hjælp af notifikationer i systemet eller lignende.

Modtages der en besked om, at den unge har et uddannelsespålæg, skal institutionen kvittere med en kontaktperson eller team på institutionen. Denne information skal sendes ind med webservicen IndberetInstitutionKontakt. Flere detaljer om denne kan findes på [https://viden.stil.dk/.](https://viden.stil.dk/pages/viewpage.action?pageId=2360809)

#### <span id="page-11-1"></span>4.4.1 **Struktur for HentUddPaalaegRequest**

**Figur 5. XML for HentUddPaalaeg.**

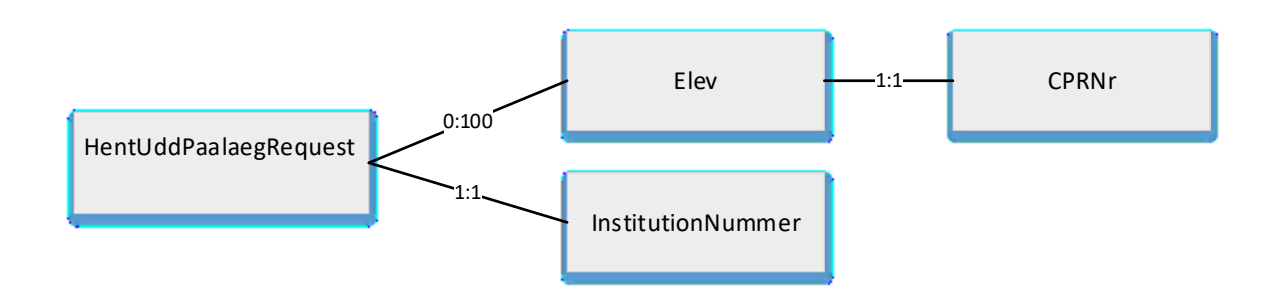

#### <span id="page-11-2"></span>4.4.2 **HentUddPaalaegRequest**

Uddannelsesinstitutionen kan spørge på, om en ung, der er optaget på institutionen, har et uddannelsespålæg.

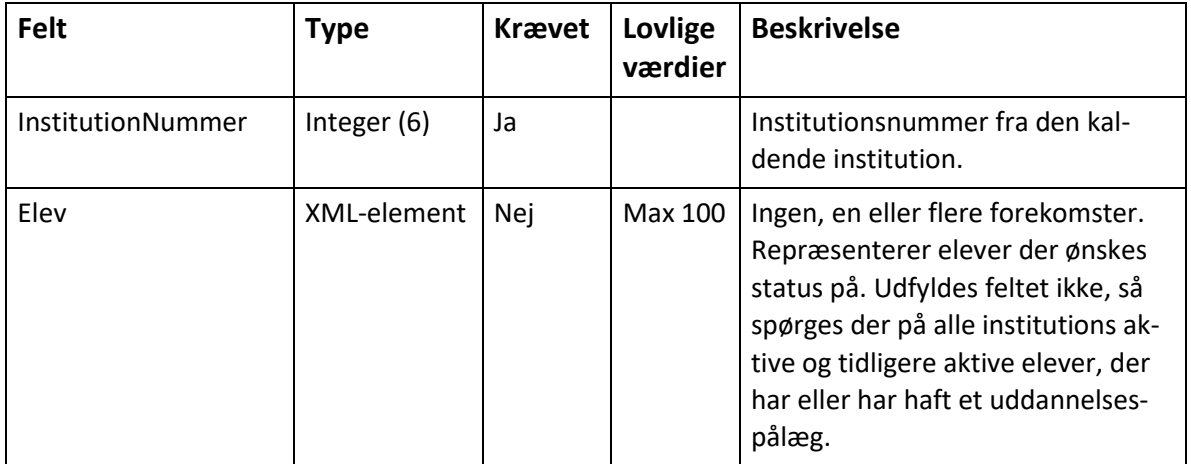

**Elev**

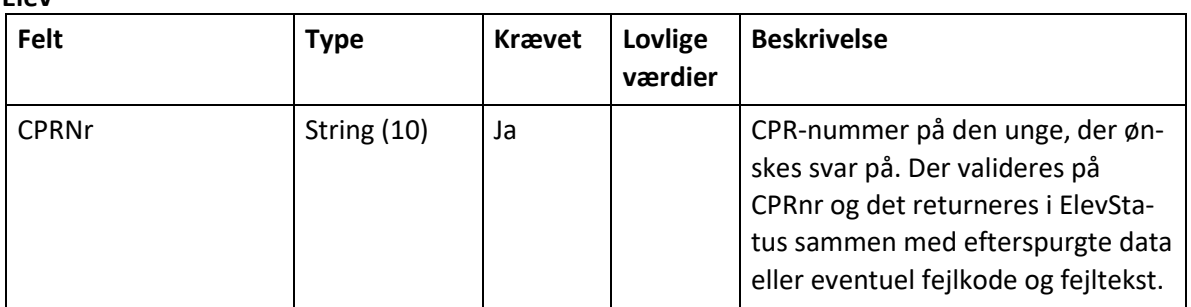

# <span id="page-12-0"></span>4.4.3 **Struktur for HentUddPaalaegSvar**

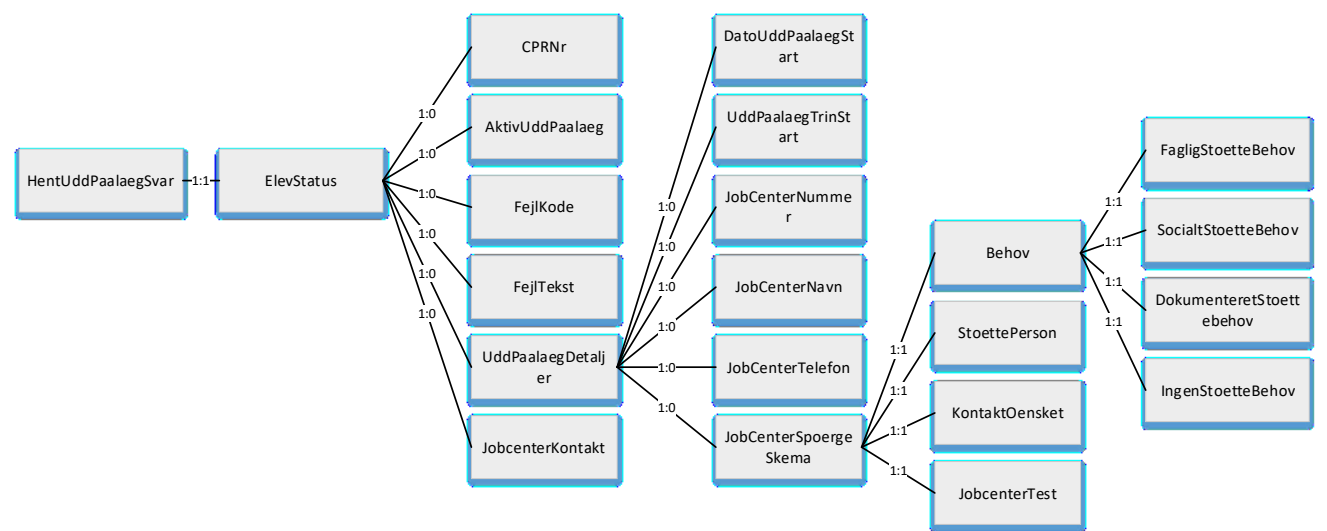

**Figur 6. XML for HentUddPaalaegSvar.**

## <span id="page-12-1"></span>4.4.4 **HentUddPaalaegSvar**

Såfremt der er spurgt om unge har et uddannelsespålæg, returneres per ung om jobcenteret har givet den unge et uddannelsespålæg, eller en fejlkode per ung.

HentUddPaalaegSvar er blot den overordnede struktur på svaret.

Vil forekomme, hvis der er spurgt om uddannelsespålæg.

Hvis der spørges uden specifikke CPR-numre, returneres status på alle unge, der er aktive på den kaldende institution og som enten har et aktivt uddannelsespålæg eller har haft et tidligere.

Elementet UddPaalaegDetaljer/JobcenterSpoergeSkema kan forekomme i svaret, hvis jobcentret har udfyldt denne information på det tidspunkt der efterspøges. Hvis det forekommer vil der for hvert element returneres SpoergsmaalsTekst og SpoergsmaalsSvar. Teksten, der returneres i SpoergsmaalsTekst skal vises til brugerne, således at de kan koble et givent svar til et spørgsmål.

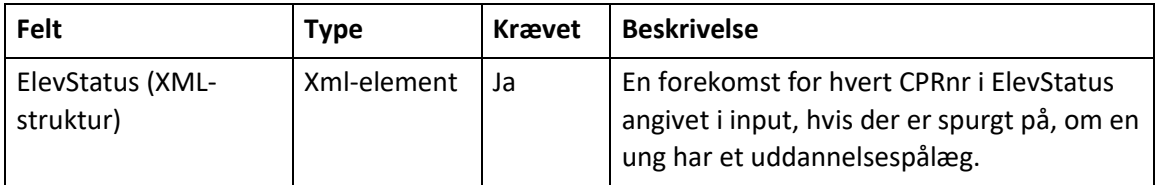

#### **ElevStatus**

ElevStatus indeholder CPRnr fra input eller evt. Fejlkode samt Fejltekst per unge.

Der kan maksimalt spørges på 100 CPR-numre, hvis der forespørges på CPR-numre.

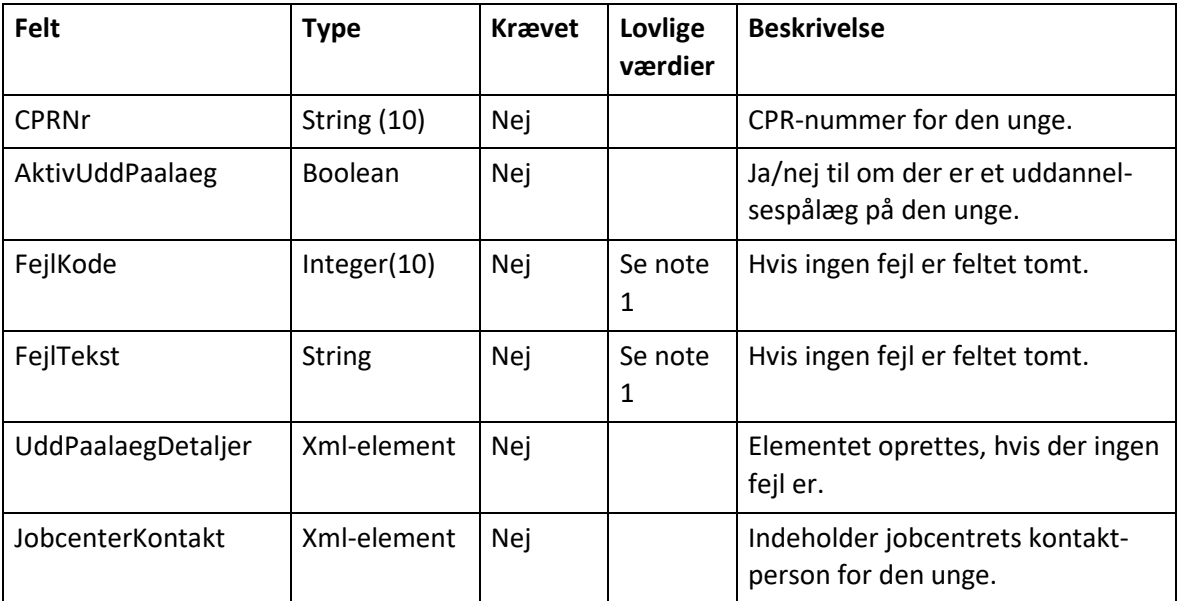

#### Note 1:

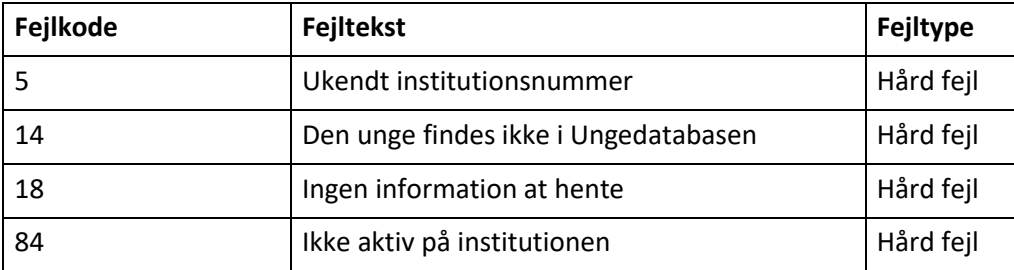

### **UddPaalaegDetaljer**

Oplysninger om det jobcenter, som har givet uddannelsespålægget, samt hvornår uddannelsespålægget er givet, og hvilket trin af uddannelsespålægget den unge kom ind på, da uddannelsespålægget blev givet.

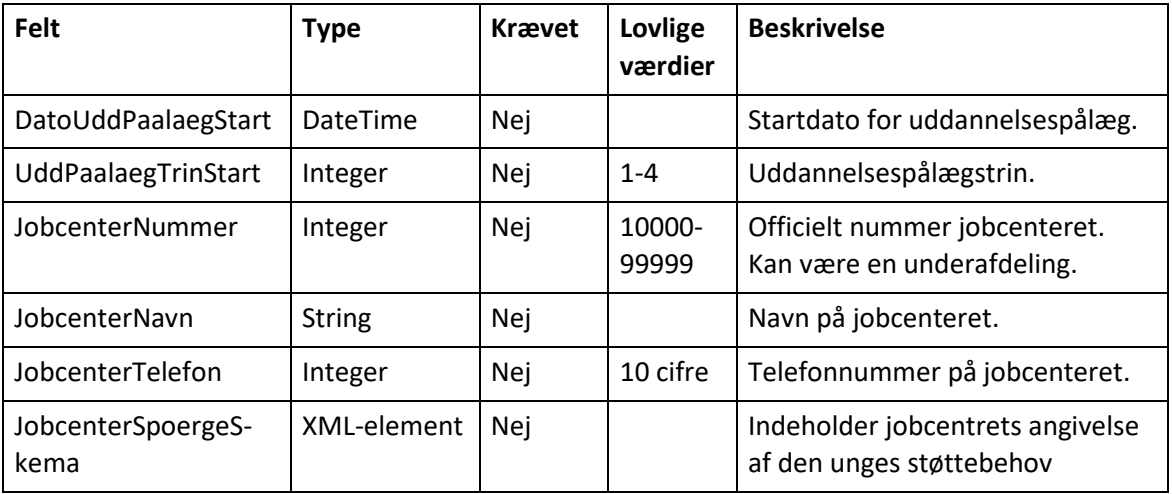

#### **JobcenterSpoergeSkema**

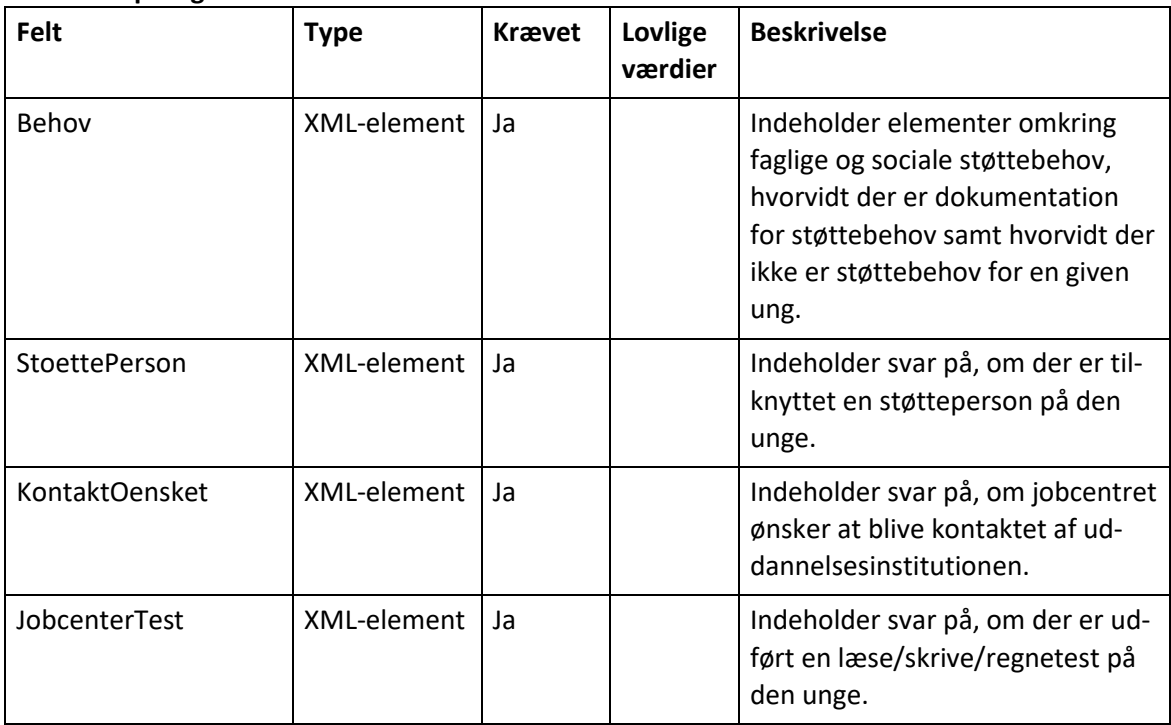

Under hver element vil der forekomme en række SpoergsmaalsTekst og dertilhørende SpoergsmaalsSvar. Teksten, der returneres i SpoergsmaalsTekst skal vises til brugerne, således at de kan koble et givent svar til et spørgsmål.

**Behov**

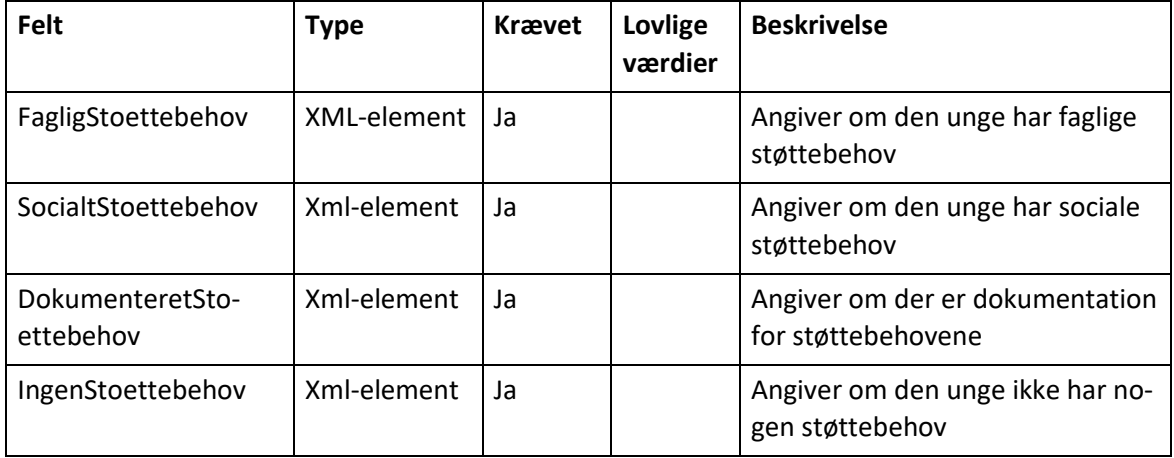

## **FagligStoettebehov**

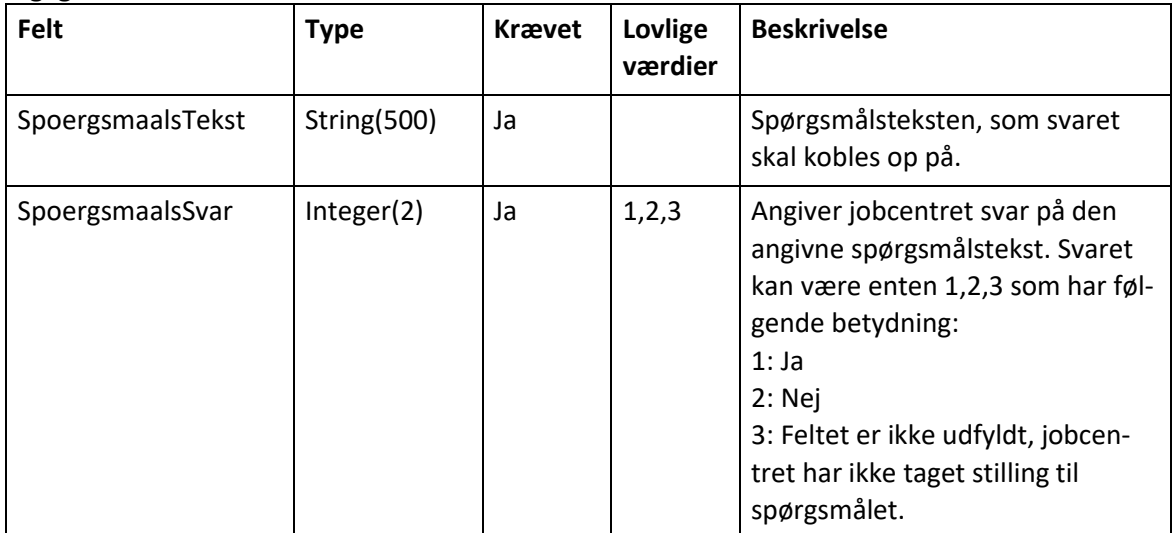

#### **SocialtStoettebehov**

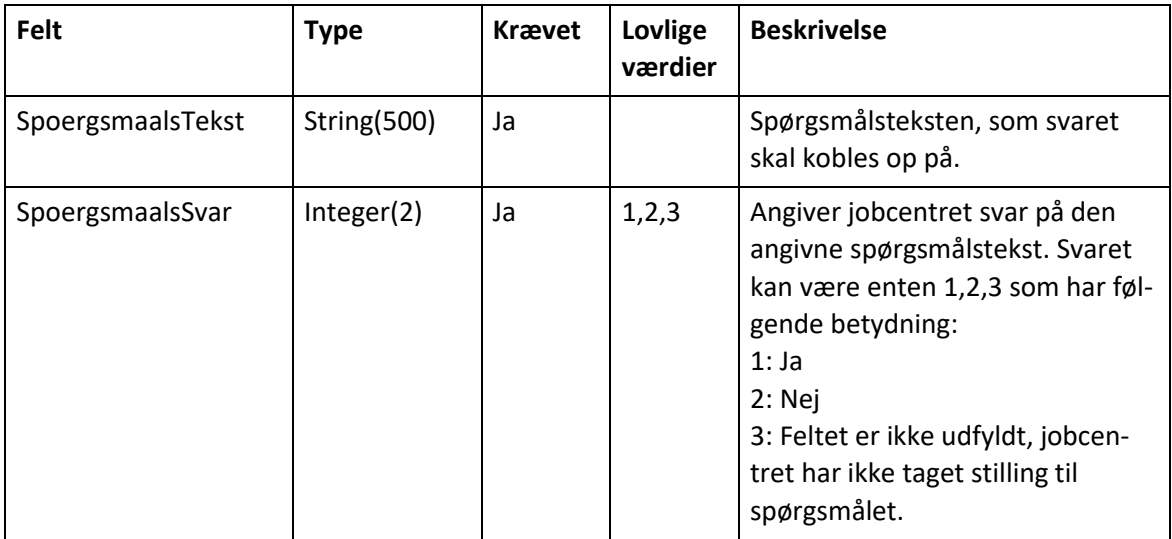

**DokumenteretStoettebehov**

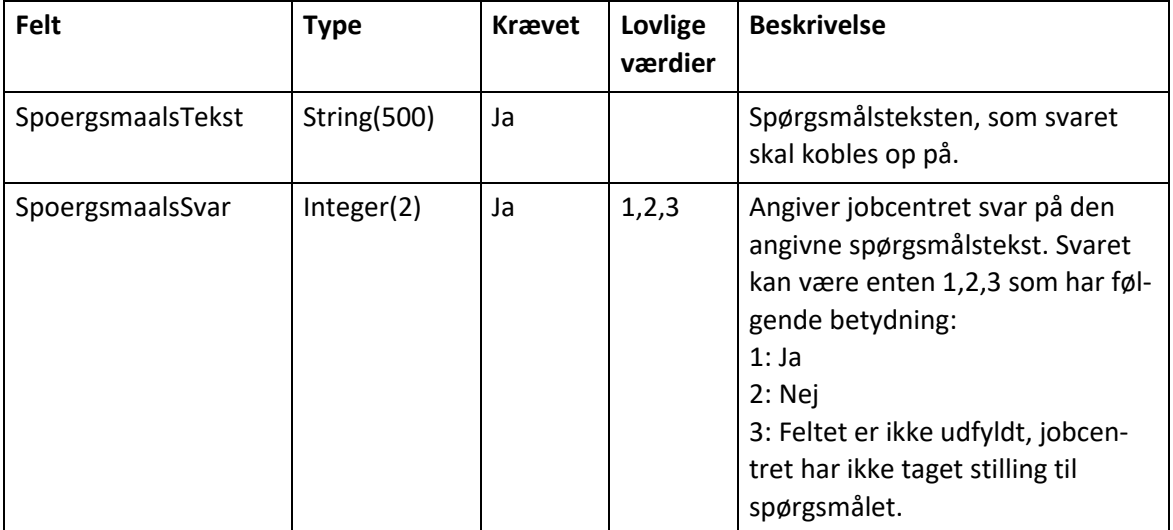

#### **IngenStoettebehov**

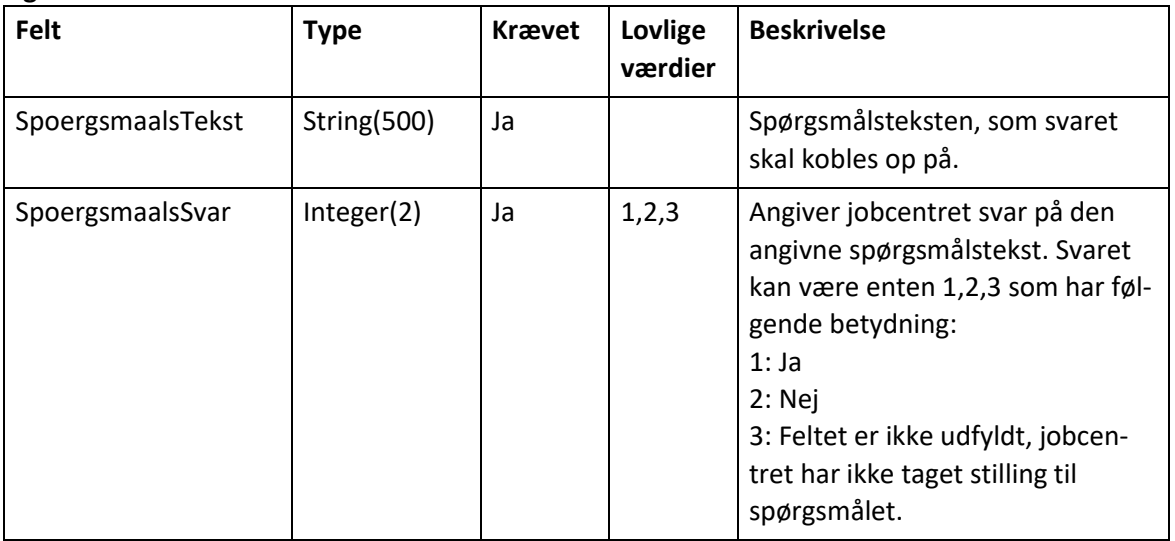

#### **StoettePerson**

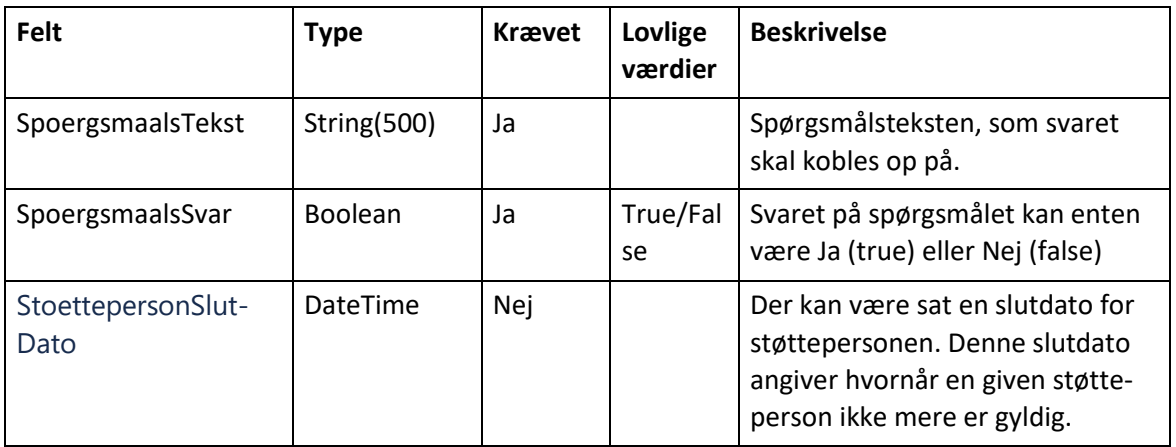

## **KontaktOensket**

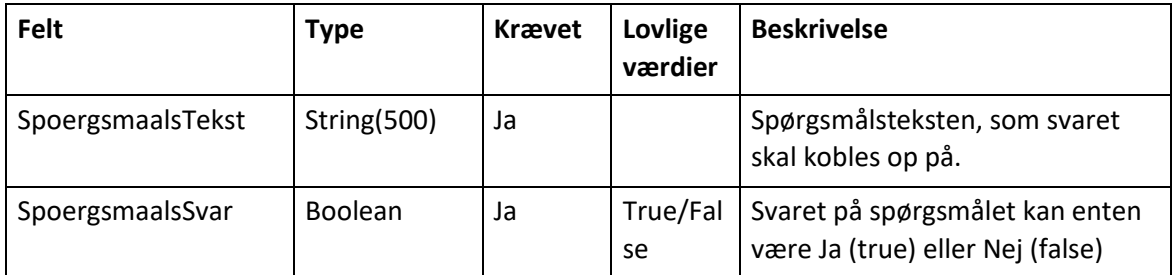

### **JobcenterTest**

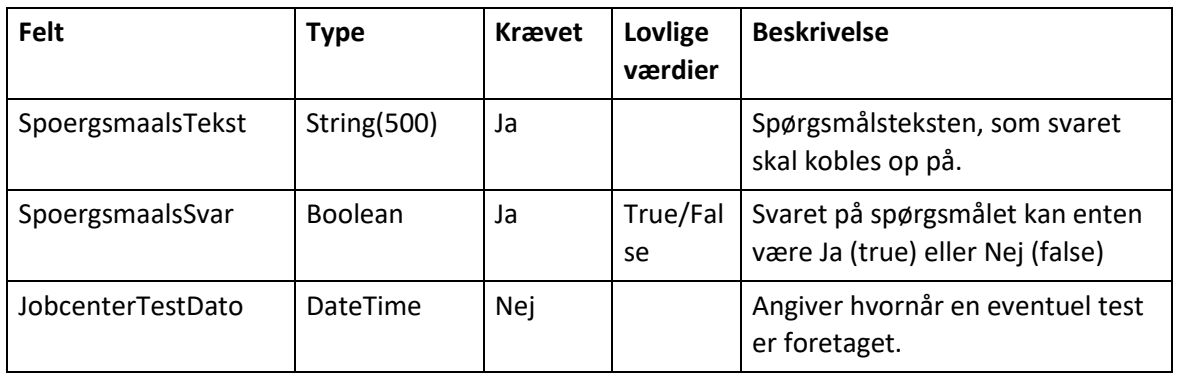

### **JobcenterKontakt**

Elementet er ikke krævet, men hvis elementet er der, så skal de krævede felter herunder være udfyldt.

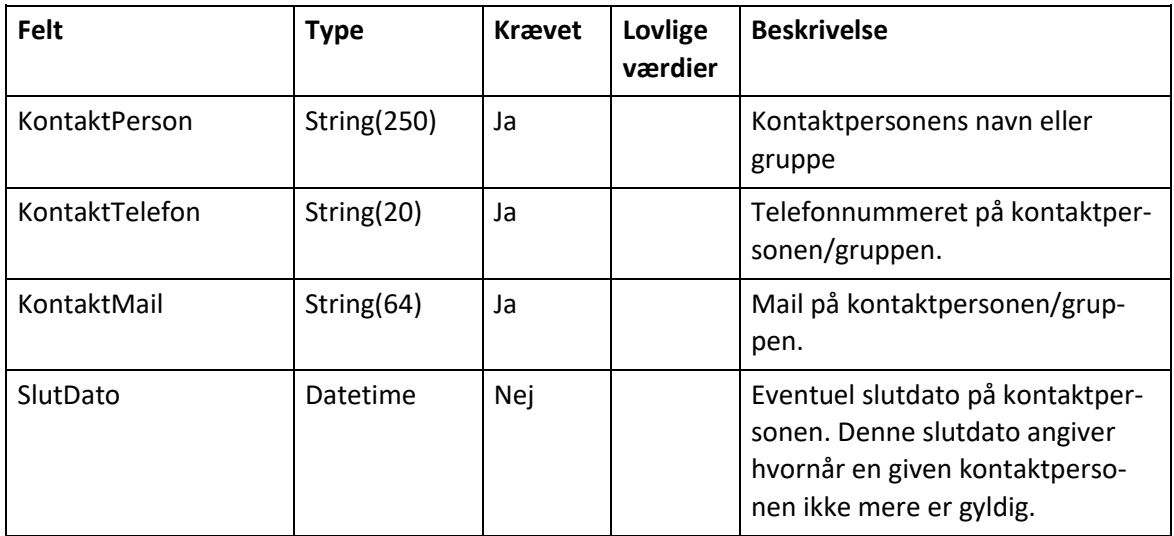

Integrationsplatformen IPL står for skemavalidering af xlm, men der er for en sikkerhedsskyld ligeledes indsat validering i Ungedatabasen, som kan resultere i 'fejl 500'. Sådanne fejl vil blive returneret i elementet ServiceFaultDetailer, der ses i xsd'en.

# <span id="page-18-0"></span>**5 Endpoints til testmiljø**

Endpoints til testmiljø kan findes her: [https://viden.stil.dk/display/OFFintegrations](https://viden.stil.dk/display/OFFintegrationsplatformen/Services)[platformen/Services](https://viden.stil.dk/display/OFFintegrationsplatformen/Services)

Webservicens ligger under System Ungedatabasen og har navnet DataTilInstitution version 2.0.